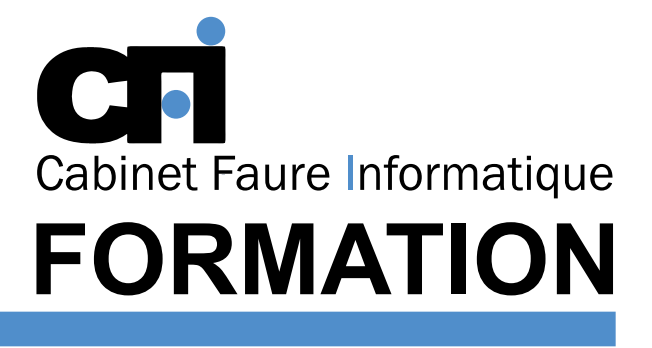

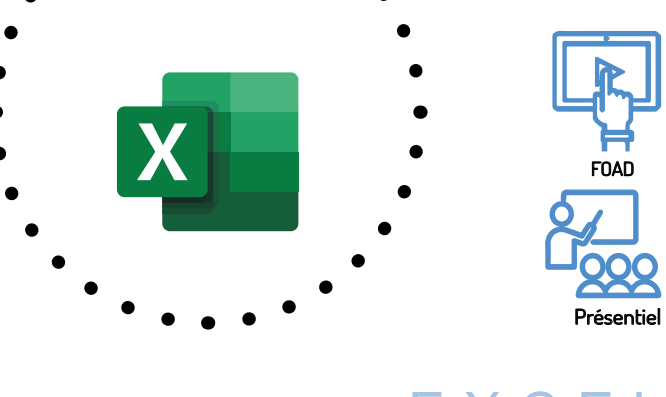

# EXCEL Niveau 1

Cette formation prépare au  $TOSA^{\circ}$  Code CPF : RS5252

# *2/ PUBLIC CONCERNÉ*

Tout public.

### *3/ PRÉREQUIS*

Maîtriser les fonctions de base de l'environnement Windows et connaissance du maniement de la souris.

#### *4/ DURÉE*

14 heures, soit 2 jours.

#### *5/ MOYENS PÉDAGOGIQUES* Positionnement pédagogique par questionnaire. Alternance entre apports théoriques et exercices pratiques. Support de cours fourni lors de la formation. Un poste par stagiaire + Écran plat.

OFFICE 365

Être capable de : Maîtriser les fonctions principales d'EX-CEL pour réaliser des tableaux intégrant des calculs ou faire des comparatifs sur plusieurs années. Générer des

Feuille de présence signée en 1/2 journée. Évaluation des acquis tout au long de la formation, questionnaire de satisfaction, attestation de stage.

# *6/ PROGRAMME*

#### INTRODUCTION

*1/ OBJECTIF*

graphiques.

Présentation du concept Principales caractéristiques Le menu, les icônes, la barre d'outils Principe du classeur

#### **TABLEUR**

Déplacement dans la feuille Saisie d'un nombre ou d'un libellé Modifier, corriger, effacer des données Copier, déplacer des données Références relatives et absolues Saisir des formules de calculs Utilisation des fonctions Mise en forme des cellules

Format des nombres et des libellés Paramétrage et impression d'une feuille Sauvegarde

#### MISE EN PAGE

En-têtes et pieds de page Marges et orientation de la feuille

#### GÉNÉRER DES GRAPHIQUES

Créer un graphique via une feuille de calcul L'assistant graphique Définition des champs Tracé des différents types Insertion de la légende Insertion de titres Impression d'un graphique

# *7/ MODALITÉS D'ÉVALUATIONS*

Après un bref tour de table permettant un bilan collectif à la fin du stage, le formateur distribue un formulaire individuel d'évaluation sous forme de questionnaire à choix multiples à remplir « à chaud ». Certaines formations bénéficient d'une évaluation « à froid » permettant de mesurer l'impact sur les pratiques dans les 6 mois consécutifs au stage.

### *8/ TARIF*

Individuel : à partir de 37€/h. Groupe : à partir de 95€/h. Contactez-nous pour l'établissement d'un devis.

# *9/ INSCRIPTION*

par mail ou téléphone.

# *10/ HANDICAP*

Merci de contacter notre référent au 04 77 55 66 88 pour déterminer les adaptations nécessaires.

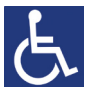

Mise à jour : Juin 2023

28, rue Waldeck Rousseau – 42170 Saint-Just-Saint-Rambert – Tél : 04-77-55-66-88 Site : https://www.cabinet-faure.fr - e-mail : contact@cabinet-faure.fr